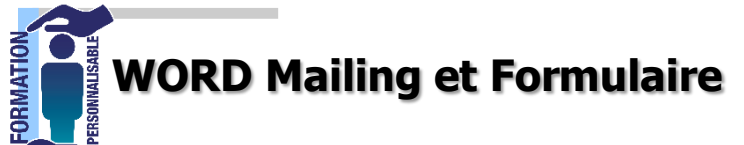

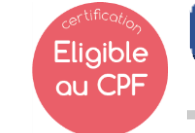

**257€HT/J/pers\***

Expert

**La formation prépare à la certification Tosa Word détenue par Isograd, enregistrée le 14/12/2022 sous le numéro RS6199 au Répertoire Spécifique de France compétences**.

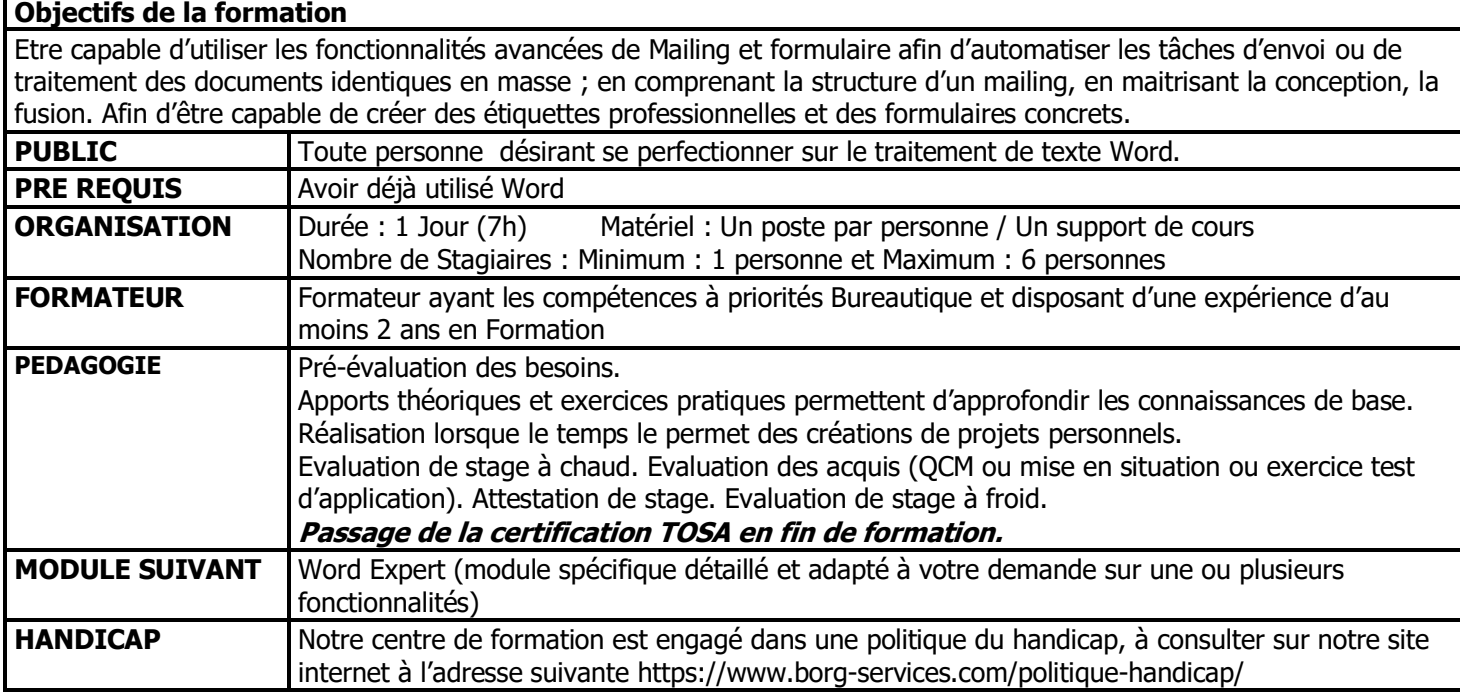

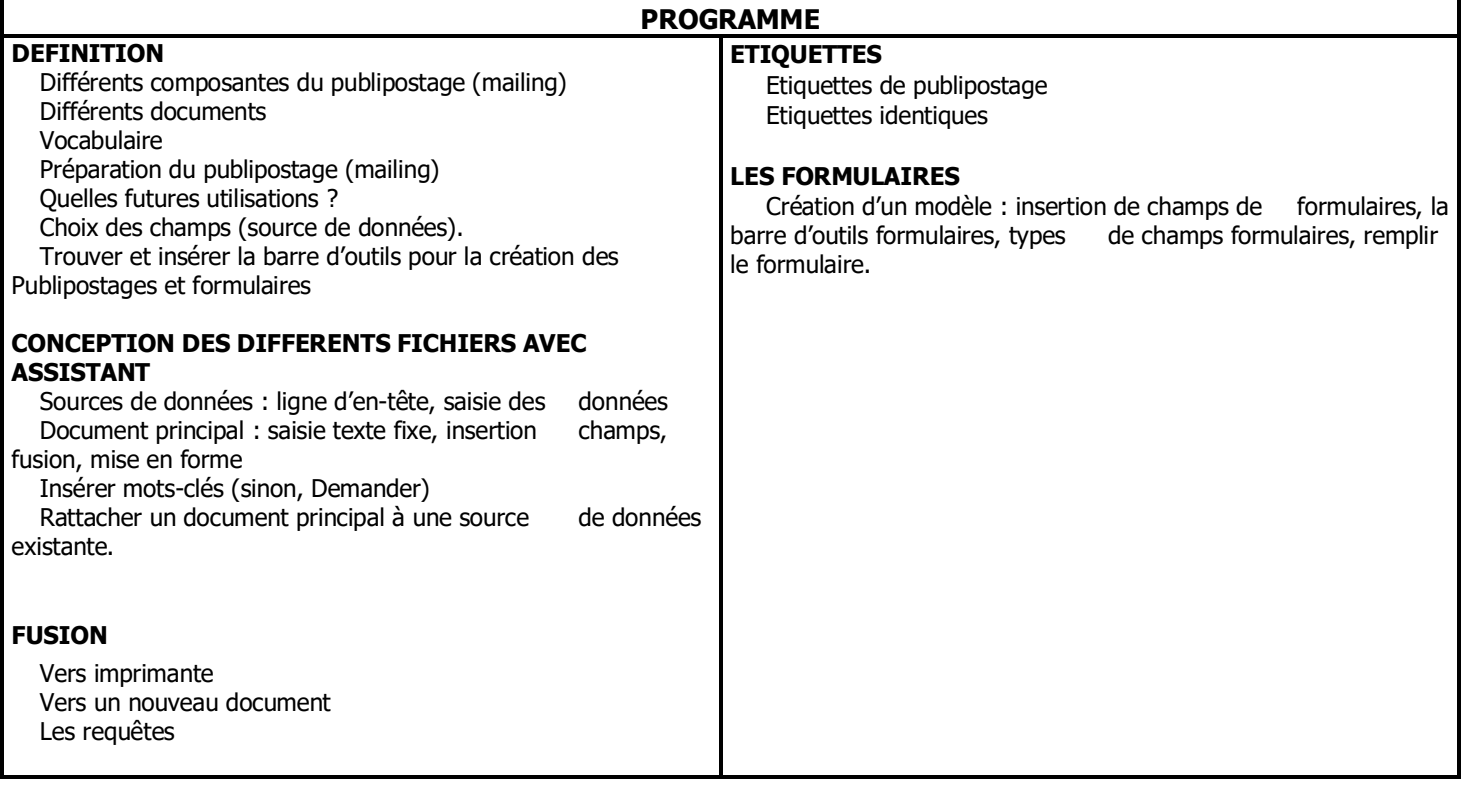

V2 -290620 \*inter3 personnes minimum

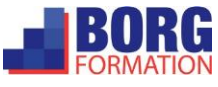